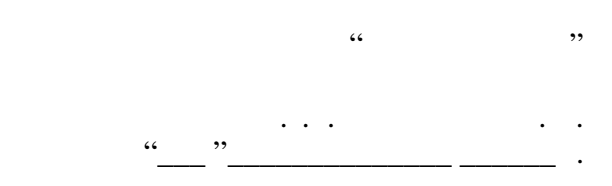

# РАБОЧАЯ ПРОГРАММА УЧЕБНОЙ ДИСЦИПЛИНЫ<br>Прикладная компьютерная графика

 $\mathcal{U}$ 

## $6.15.03.02$  Texnology  $15.03.02$

 $: 2, \t: 4$ 

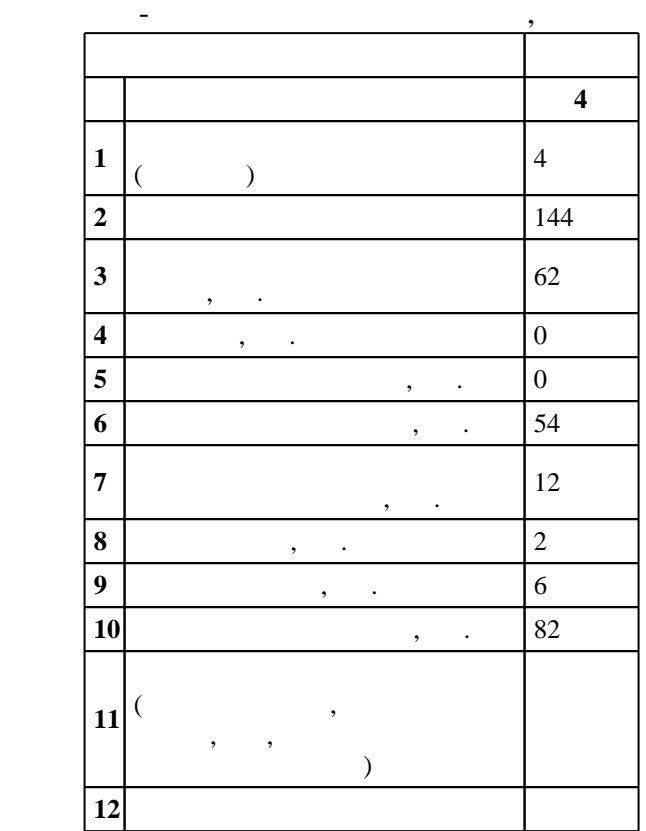

 $($   $): 15.03.02$ 

 $1170 \t 20.10.2015$   $\ldots$   $: 12.11.2015$  .

 $\colon$   $\quad$  1,  $\quad$  ,  $\quad$ 

 $($   $): 15.03.02$ 

пр $\mathbf{r}$ 

 $\overline{\mathcal{L}}$ 

доцент, к.п.н. Иванцивская Н. Г.

доцент, к.п.н. Иванцивская Н. Г.

 $\frac{1}{5}$  20.06.2017

ответственн $\mathbb{R}^n$ 

заведующий кафедрой Иванцивский В. В.

 $\frac{1}{2}$   $\frac{1}{21.06.2017}$ 

Компетенция ФГОС: ОПК.1 способность к приобретению с большой степенью самостоятельности новых знаний с использованием современных образовательных и информационных технологий; в части следующих результатов обучения:

 $\overline{3}$ .  $\overline{4}$ .

Компетенция ФГОС: ОПК.2 владение достаточными для профессиональной деятельности навыками работы с персональным компьютером; в части следующих результатов обучения:

 $\overline{1}$ . 1.

Компетенция ФГОС: ПК.2 умением моделировать технические объекты и технологические процессы с использованием стандартных пакетов и средств автоматизированного проектирования, готовность проводить эксперименты по заданным методикам с обработкой и анализом результатов; в части следующих результатов обучения:

 $\cdot$ 

 $\ddot{\cdot}$ 

 $\ddot{\cdot}$ 

 $\overline{(\ }$ 

 $\ddot{\cdot}$ 

 $\vdots$ 

19.

20.

21. 21.

9.

Компетенция ФГОС: ПК.6 способность разрабатывать рабочую проектную и техническую документацию, оформлять законченные проектно-конструкторские работы с проверкой соответствия разрабатываемых проектов и технической документации стандартам, техническим условиям и другим нормативным документам; в части следующих результатов обучения:

 $\overline{\phantom{a}}$ 

 $\overline{2}$ .

 $\ddot{\cdot}$ 

 $2<sub>1</sub>$ 

 $\mathcal{E}$ 

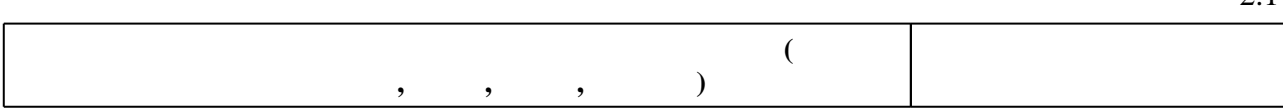

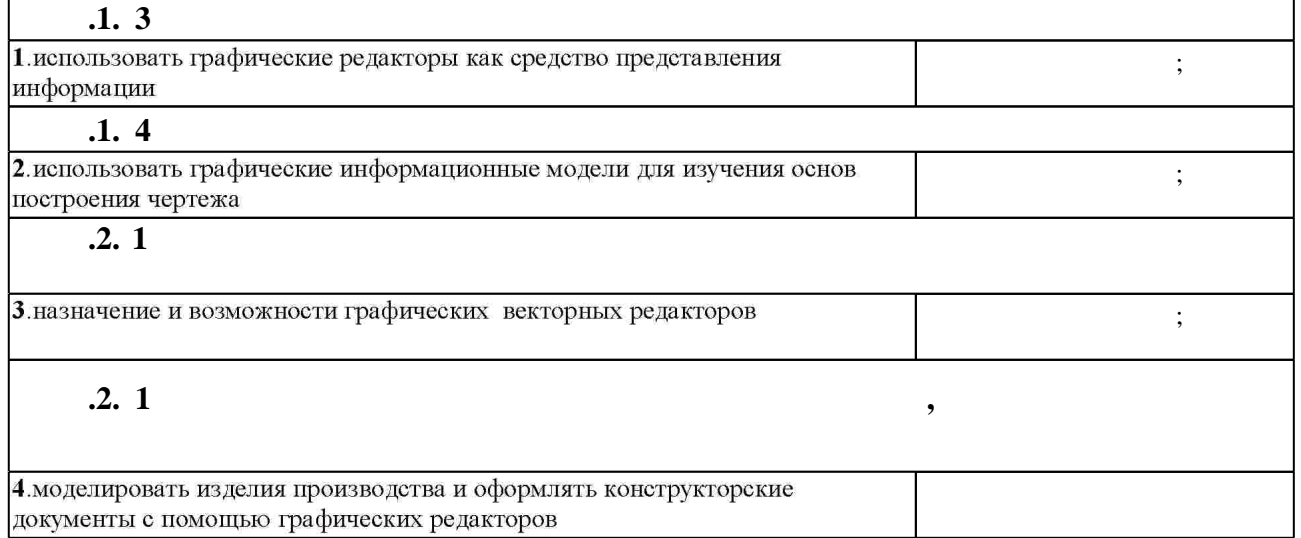

 $1.$ 

CAD

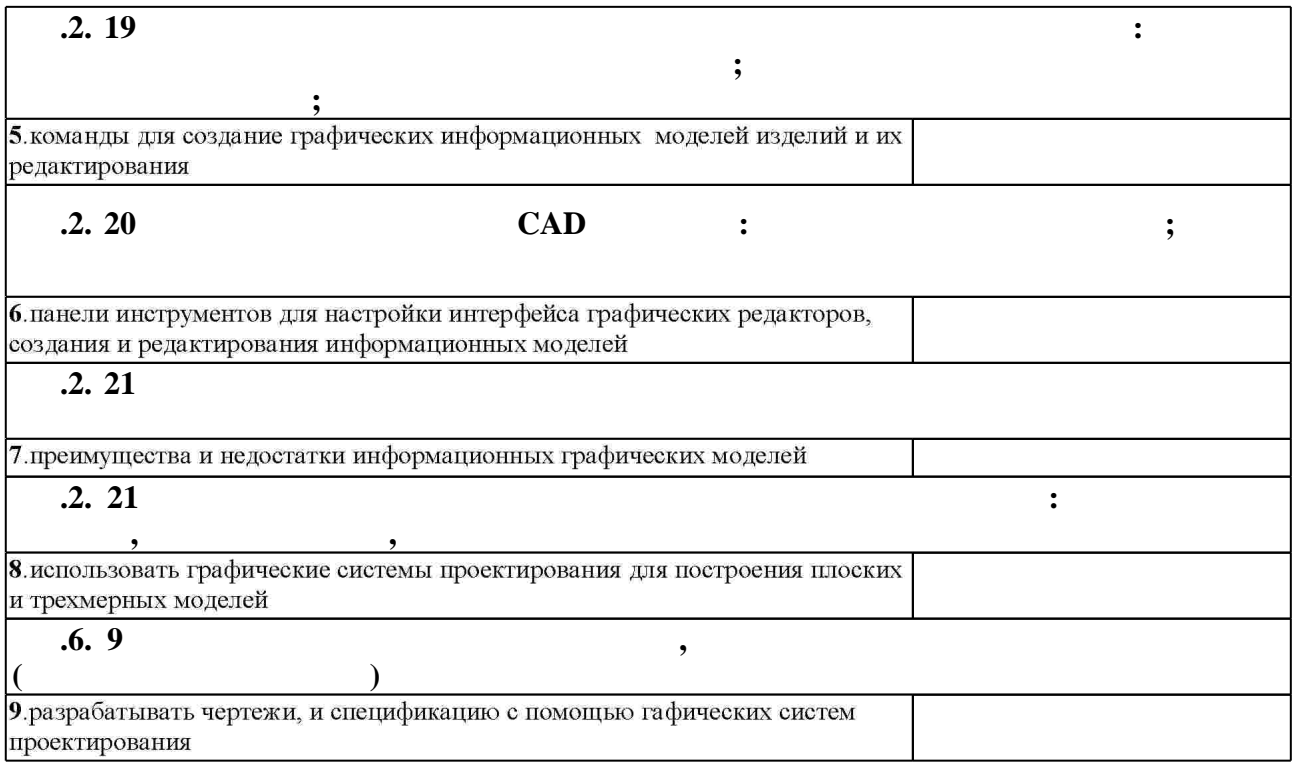

**3. Содержание и структура учебной дисциплины**

 $\overline{\phantom{a}}$ **обучения :** 4 **Дидактическая единица: Прикладная компьютерная графика** 1. Графические редакторы, их назначение, применение 0 4 5, 6, 7  $2.$ 4 6 1, 2, 8  $3.$ 4  $\begin{array}{|c|c|c|c|c|} \hline 20 & 3,8 \ \hline \end{array}$  $4.$  $4 \mid 24 \mid 4, 8, 9$ 

**4. Самостоятельная работа обучающегося**

 $\overline{\cdot 4}$ 1  $\vert 1, 2, 3 \vert$   $\vert 45 \vert$   $\vert 2$ выполнение заданий в РГЗ, по моделирование задания в РГЗ, по модели и оформлению конструкторских в РГЗ, по мо<br>В 1990 году в РГЗ, по модели и оформлении и оформлению конструкторских в 1990 году в 1990 году в 1990 году и о документов,: Милютина Д. Г. Инженерная графика [Электронный ресурс] : электронный тучебно-методический комплекс /  $\ldots$   $\ldots$   $\$  $\frac{1}{2}$ : http://elibrary.nstu.ru/source?bib\_id=vtls000235000. -2 Подготовка к занятиям 1, 2, 3 12 2

 $3.1$ 

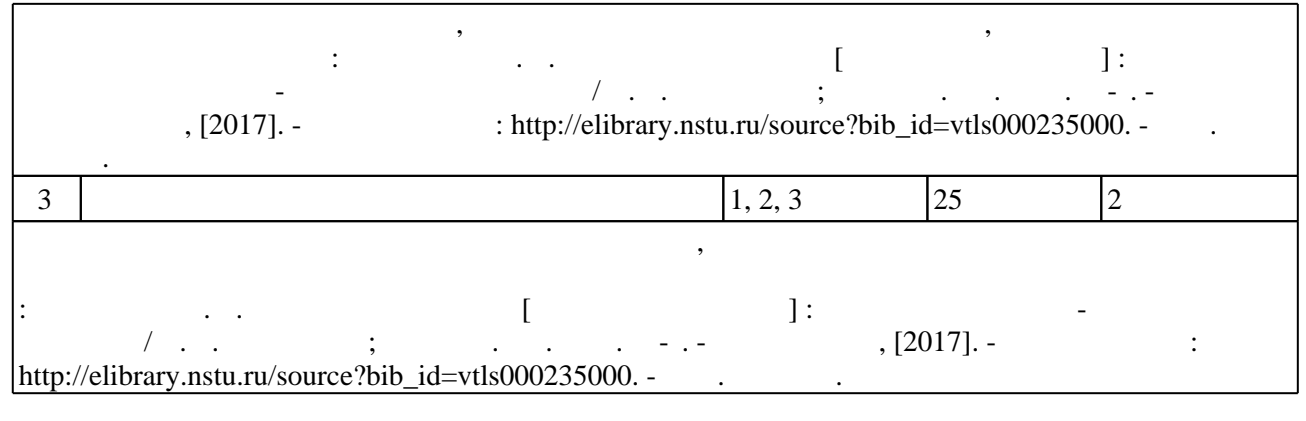

**5.** Технология обучения обучения обучения обучения обучения обучения обучения обучения обучения обучения обучения обучения обучения обучения обучения обучения обучения обучения обучения обучения обучения обучения обучени

 $\sim$  (Texnology ) - (Texnology ) - (Texnology ) - (Texnology ) - (Texnology ) - (Texnology ) - (Texnology ) - (Texnology ) - (Texnology ) - (Texnology ) - (Texnology ) - (Texnology ) - (Texnology ) - (Texnology ) - (Texno

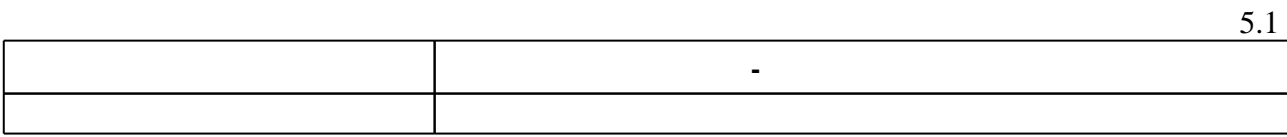

Для организации и контроля самостоятельной работы обучающихся, а также проведения

 $\overline{5.2}$ 

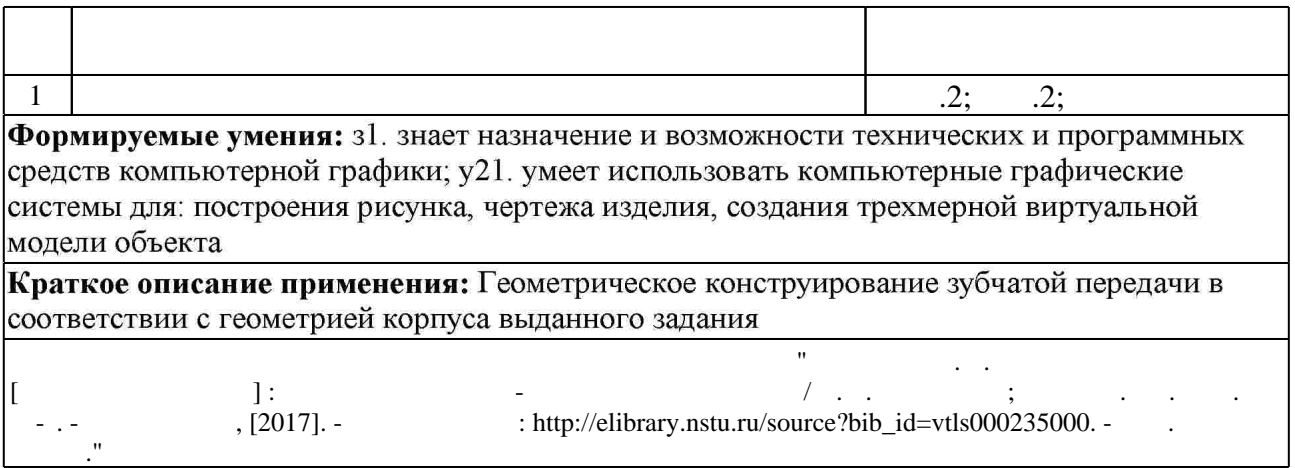

**6.** Правила аттестии обучающих стать по учебной дисциплине и дисциплине и дисциплине и дисциплине и дисциплине

 $\ldots$  6.1.

Для аттестации обучающихся по дисциплине используется балльно-рейтинговая система (броја), позволять оценки по традиционной шкале и на традиционной школе и на традиционной школе и на традиционной школе и на традиционной школе и на традиционной школе и на традиционной школе и на традиционной школе и на

 $6.1$ 

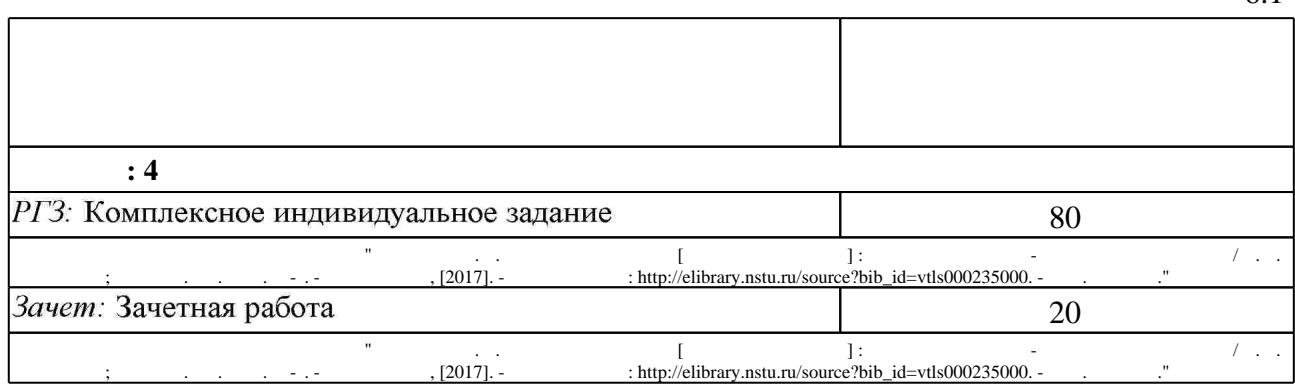

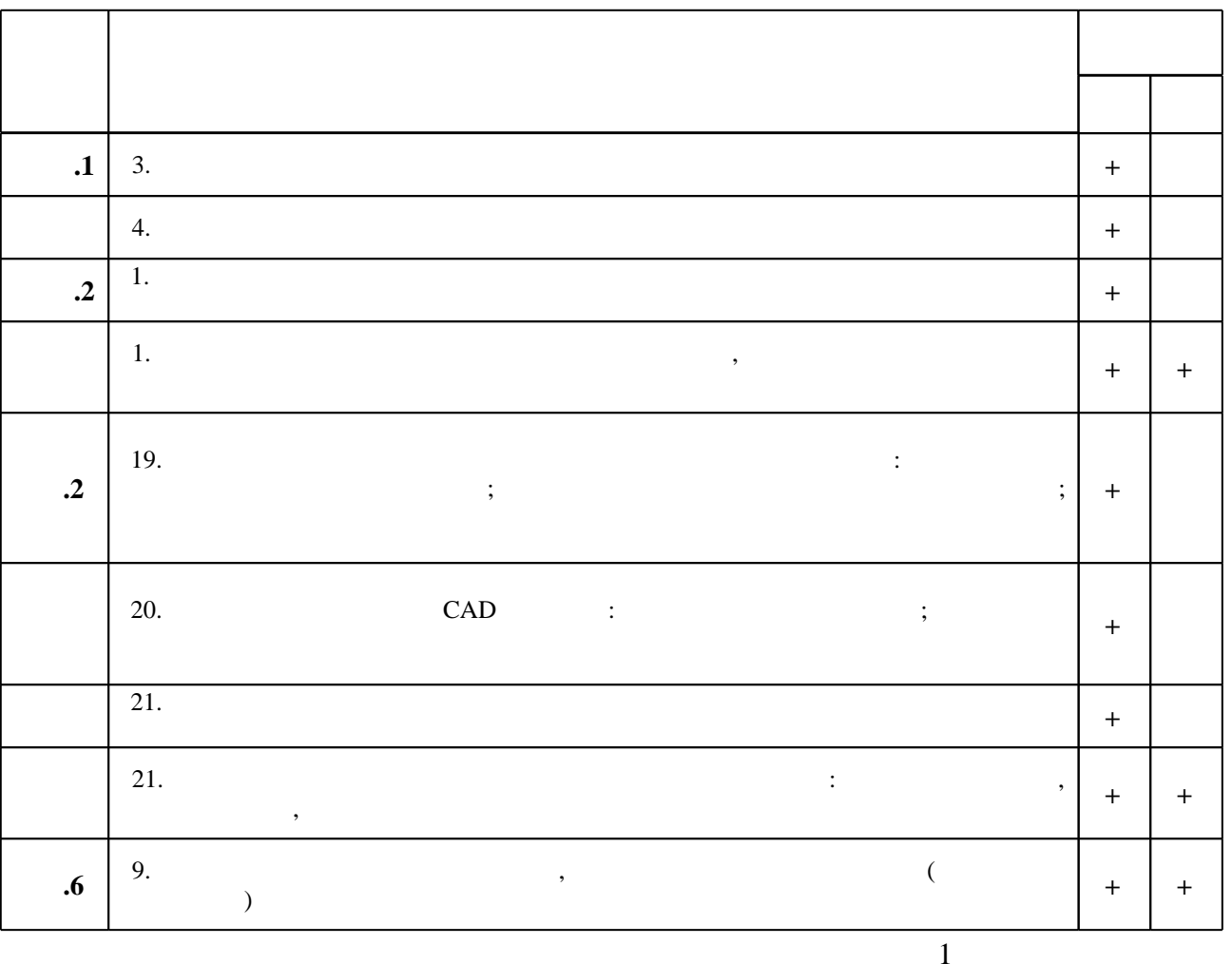

 $\ddot{\phantom{a}}$ 

7.

1. Инженерное документирование: электронная модель и чертеж детали : учебное пособие / [Н. Г. Иванцивская и др.]; Новосиб. гос. техн. ун-т. - Новосибирск, 2014. - 153, [18] с. : ил.. -Режим доступа: http://elibrary.nstu.ru/source?bib id=vtls000199460

2. Иванцивская Н. Г. Моделирование средствами компьютерной графики: учебное пособие для вузов / Н. Г. Иванцивская; Новосиб. гос. техн. ун-т. - Новосибирск, 2006. - 55, [1] с. : ил.. - Режим доступа: http://elibrary.nstu.ru/source?bib id=vtls000052622

3. Инженерная графика. Словарь -справочник [Электронный ресурс] : приложение к учебнику "Инженерная графика" под ред. В. Г. Бурова и Н. Г. Иванцивской (2004) / сост. Иванцивской Н. Г. - Новосибирск, 2004. - 1 электрон. опт. диск (CD-R). - Режим доступа: http://elibrary.nstu.ru/source?bib id=vtls000060095. - Загл. с экрана.

1. Болтухин, А.К. Инженерная графика. Конструкторская информатика в машиностроении: Учебник для вузов. [Электронный ресурс] / А.К. Болтухин, С.А. Васин, Г.П. Вяткин, А.В. Пуш. — Электрон. дан. — М.: Машиностроение, 2005. — 555 с. — Режим доступа: http://e.lanbook.com/book/800 — Загл. с экрана.

 $\ddot{\phantom{a}}$ 

 $6.2$ 

1. ЭБС HГТУ: http://elibrary.nstu.ru/

2. ЭБС «Издательство Лань»: https://e.lanbook.com/

3. ЭБС IPRbooks: http://www.iprbookshop.ru/

4. ЭБС "Znanium.com": http://znanium.com/

 $5.$ 

#### **8. Методическое и программное обеспечение**

*8.1 Методическое обеспечение*

1. Милютина Д. Г. Инженерная графика [Электронный ресурс] : электронный учебно-методический комплекс / Д. Г. Милютина; Новосиб. гос. техн. ун-т. - Новосибирск, [2017]. - Режим доступа: http://elibrary.nstu.ru/source?bib\_id=vtls000235000. - Загл. с экрана.

*8.2 Специализированное программное обеспечение* 

1 SolidEdge 2 Компас 3D

**9. Материально-техническое обеспечение** 

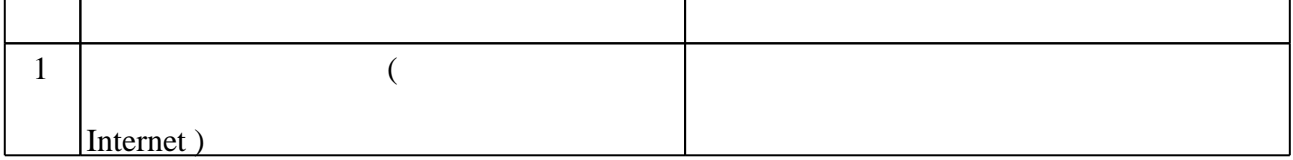

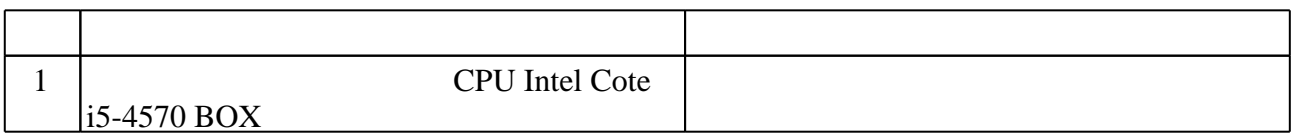

Федеральное государственное бюджетное образовательное учреждение высшего образования «Новосибирский государственный технический университет»

Кафедра инженерной графики

"УТВЕРЖДАЮ" ДЕКАН МТФ к.т.н., доцент В.В. Янпольский  $\frac{a_1}{a_2}$  " $\frac{a_2}{a_3}$  " $\frac{a_3}{a_4}$  " $\frac{a_5}{a_5}$  " $\frac{a_6}{a_6}$  " $\frac{a_7}{a_7}$  " $\frac{a_8}{a_8}$  " $\frac{a_1}{a_7}$  " $\frac{a_1}{a_8}$  " $\frac{a_2}{a_8}$  " $\frac{a_3}{a_8}$  " $\frac{a_1}{a_8}$  " $\frac{a_2}{a_8}$  " $\frac{a_3}{a_8}$  " $\frac{a_2}{a_8$ 

## ФОНД ОЦЕНОЧНЫХ СРЕДСТВ

## **УЧЕБНОЙ ДИСЦИПЛИНЫ**

### **Прикладная компьютерная графика**

Образовательная программа: 15.03.02 Технологические машины и оборудование, профиль: Оборудование пищевых производств

## 1. Обобщенная структура фонда оценочных средств учебной дисциплины

Обобщенная структура фонда оценочных средств по дисциплине компьютерная графика приведена в Таблице.

Прикладная

Таблица

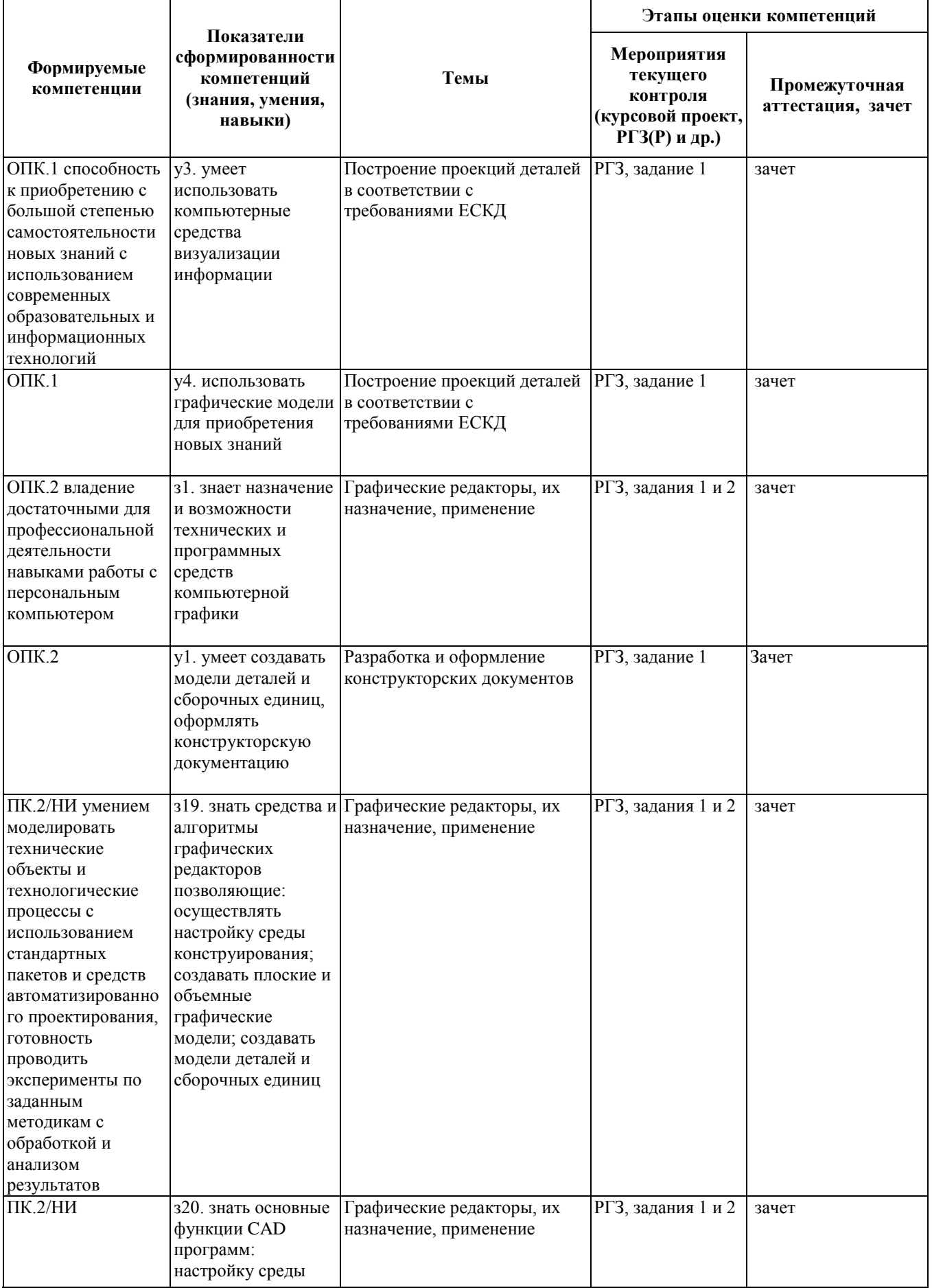

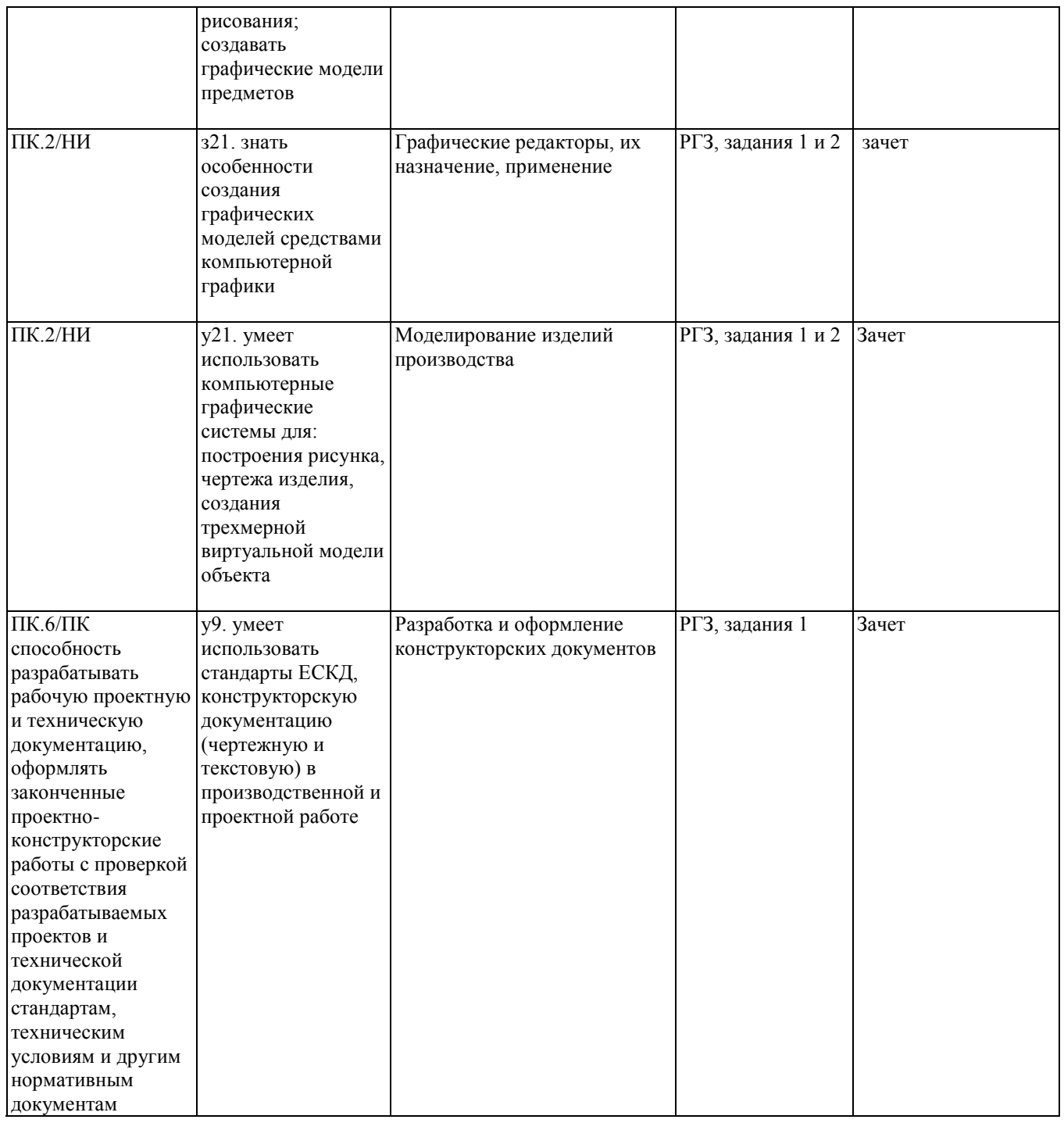

#### **2. Методика оценки этапов формирования компетенций в рамках дисциплины.**

Промежуточная аттестация по данной дисциплине проводится в 4 семестре - в форме дифференцированного зачета, который направлен на оценку сформированности компетенций ОПК.1, ОПК.2, ПК.2/НИ, ПК.6/ПК.

Зачет проводится в электронной форме по индивидуальным заданиям, выданным в электронном виде.

Зачет проводится в электронной форме по вариантам заданий, пример, которого приведен в паспорте зачета, позволяющий оценить показатели сформированности соответствующих компетенций

Кроме того, сформированность компетенций проверяется при проведении мероприятий текущего контроля, указанных в таблице раздела 1.

В 4 семестре обязательным этапом текущей аттестации является расчетно-графическое задание. Требования к выполнению РГЗ, состав и правила оценки сформулированы в паспорте РГЗ.

Общие правила выставления оценки по дисциплине определяются балльно-рейтинговой системой,

приведенной в рабочей программе учебной дисциплины.

На основании приведенных далее критериев можно сделать общий вывод о сформированности компетенций ОПК.1, ОПК.2, ПК.2/НИ, ПК.6/ПК, за которые отвечает дисциплина, на разных уровнях.

#### **Общая характеристика уровней освоения компетенций.**

**Ниже порогового.** Уровень выполнения работ не отвечает большинству основных требований, теоретическое содержание курса освоено частично, пробелы могут носить существенный характер, необходимые практические навыки работы с освоенным материалом сформированы не достаточно, большинство предусмотренных программой обучения учебных заданий не выполнены или выполнены с существенными ошибками.

**Пороговый**. Уровень выполнения работ отвечает большинству основных требований, теоретическое содержание курса освоено частично, но пробелы не носят существенного характера, необходимые практические навыки работы с освоенным материалом в основном сформированы, большинство предусмотренных программой обучения учебных заданий выполнено, некоторые виды заданий выполнены с ошибками.

**Базовый.** Уровень выполнения работ отвечает всем основным требованиям, теоретическое содержание курса освоено полностью, без пробелов, некоторые практические навыки работы с освоенным материалом сформированы недостаточно, все предусмотренные программой обучения учебные задания выполнены, качество выполнения ни одного из них не оценено минимальным числом баллов, некоторые из выполненных заданий, возможно, содержат ошибки.

**Продвинутый.** Уровень выполнения работ отвечает всем требованиям, теоретическое содержание курса освоено полностью, без пробелов, необходимые практические навыки работы с освоенным материалом сформированы, все предусмотренные программой обучения учебные задания выполнены, качество их выполнения оценено числом баллов, близким к максимальному.

Федеральное государственное бюджетное образовательное учреждение высшего образования «Новосибирский государственный технический университет» Кафедра инженерной графики

#### **Паспорт зачета**

по дисциплине «Прикладная компьютерная графика», 4 семестр

#### **1. Методика оценки**

Зачет проводится в электронной форме по индивидуальным заданиям выданным электронном виде.

Дан конструктивный фон конического или червячного редуктора. Необходимо:

1. Рассчитать зубчатую или червячную передачу, основываясь на геометрию корпуса.

2. Создать электронную модель рассчитанной передачи, используя электронный справочник инженера.

#### 2. **Критерии и шкала оценки**

Зачетная работа считается **не выполненной,** если сборочная единица, выполняемая по курсовому проекту не выполнена в электронном виде или имеет значительные отклонения по геометрии, оценка составляет 0-9 баллов.

Зачетная работа считается выполненным **на пороговом уровне,** если студент создал электронную модель зубчатой или червячной передачи с отклонениями по геометрии и есть нарушения требований ЕСКД, оценка составляет 10 баллов.

Зачетная работа считается выполненным **на базовом уровне**, если студент создал электронную модель зубчатой или червячной передачи с небольшими отклонениями по геометрии и есть некоторые отклонения требований ЕСКД, оценка составляет 11-15 баллов.

Зачетная работа считается выполненным **на продвинутом уровне**, если студент создал электронную модель зубчатой или червячной передачи без отклонений по геометрии, оформил чертеж в соответствии с требованиями ЕСКД, оценка составляет 16-20 баллов.

В общей оценке по дисциплине баллы за зачет учитываются в соответствии с правилами балльно-рейтинговой системы.

Пример задания зачетной работы

1.Рассчитать червячную передачу, основываясь на геометрию корпуса.

2. Создать электронную модель рассчитанной передачи, используя электронный справочник инженера.

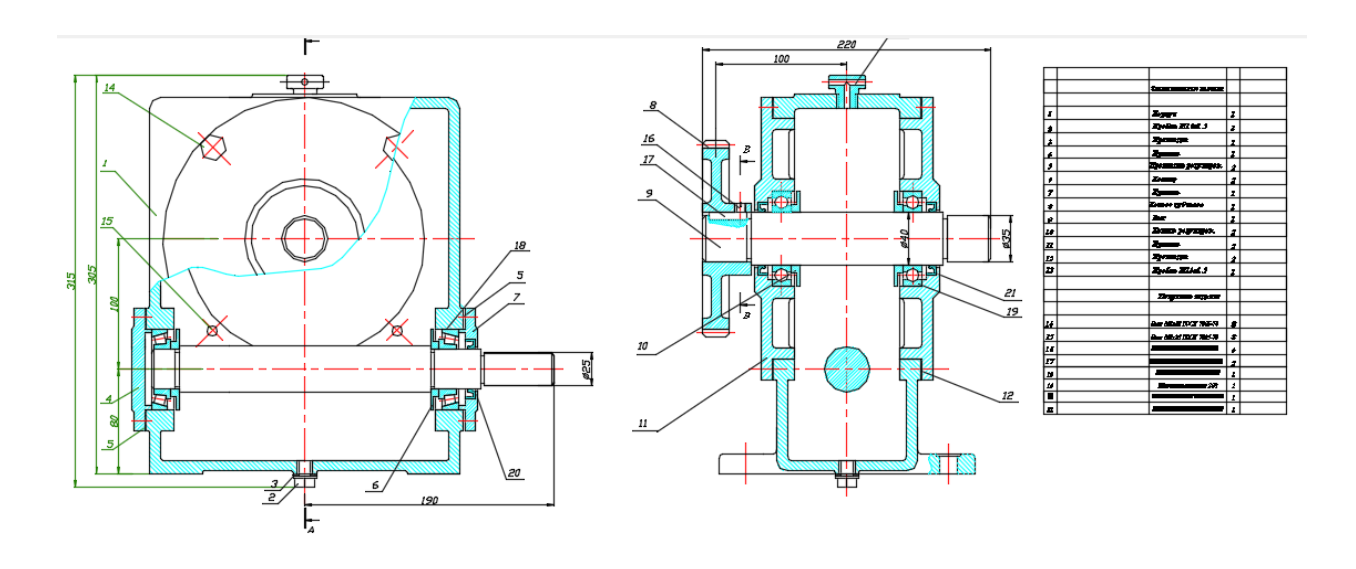

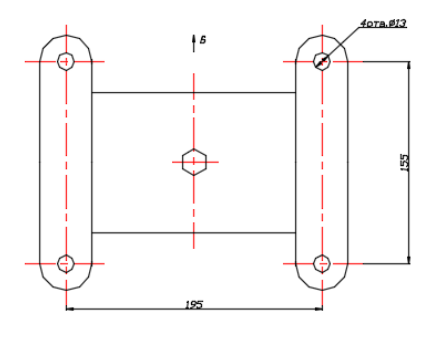

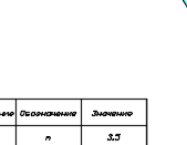

#### Федеральное государственное бюджетное образовательное учреждение высшего образования «Новосибирский государственный технический университет» Кафедра инженерной графики

## **Паспорт расчетно-графического задания**

по дисциплине «Прикладная компьютерная графика», 4 семестр

#### **1. Методика оценки**

В рамках расчетно-графического задания по студенты должны выполнить два задания:

1. Рассчитать зубчатую передачу, основываясь на геометрию корпуса; создать электронные модели деталей и сборочной единицы "Редуктор"; оформить конструкторскую рабочую документацию.

2. Выполнить электронные модели и по ним чертежи двух деталей по чертежу общего вида или сборочному чертежу.

#### **2. Критерии и шкала оценки**

Работа считается **не выполненной**, если выполнены не все задания или выполнены с существенными отклонениями по геометрии и от требований ЕСКД, оценка составляет 0- 39 баллов.

Работа считается выполненной **на пороговом** уровне, если выполнены все задания с отклонениями по геометрии и от требований ЕСКД, оценка составляет 40 баллов в сумме по 2 заданиям соответственно: 1 задание - 30 баллов, 2 задание -10 баллов .

Работа считается выполненной **на базовом уровне,** если выполнены все задания с небольшими отклонениями по геометрии и от требований ЕСКД, оценка составляет 41-60 баллов в сумме по 2 заданиям соответственно: 1 задание - 31-45 баллов, 2 задание -11-15 баллов.

Работа считается выполненной **на продвинутом уровне**, если выполнены все задания без отклонений по геометрии и от требований ЕСКД, но могут иметь незначительные погрешности в оформлении, оценка составляет 61-80 баллов в сумме по 2 заданиям соответственно: 1 задание - 46-60 баллов, 2 задание -16-20 баллов.

#### **3. Примеры**

1. Комплексное задание выдается по вариантам индивидуально каждому студенту, на рисунке приведен пример одного из вариантов. Студенту нужно рассчитать зубчатую передачу, основываясь на геометрию корпуса; создать электронные модели деталей и сборочной единицы "Редуктор"; оформить конструкторскую рабочую документацию.

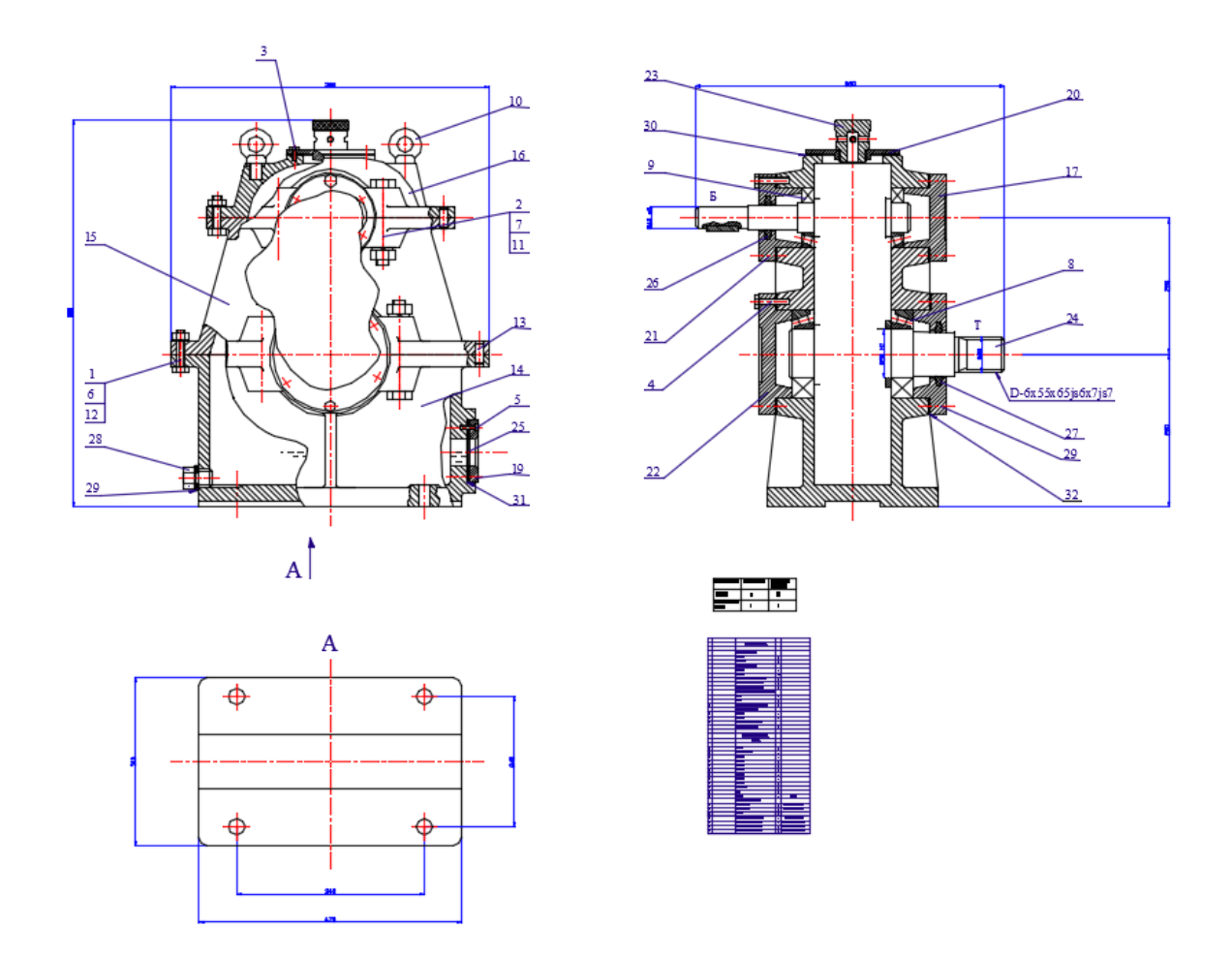

2. Выполнить электронные модели и по ним чертежи деталей поз. 14 и 21 по чертежу общего вида.

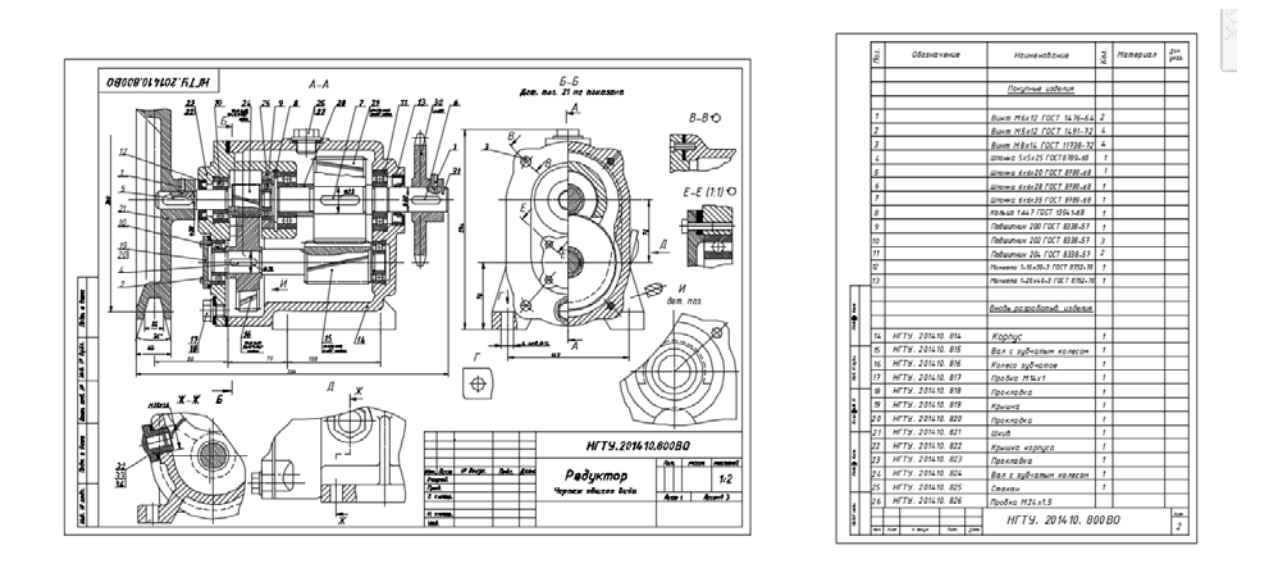